## ДРУЖЕ, ЧОМУ ТИ В ТРИВОЗІ

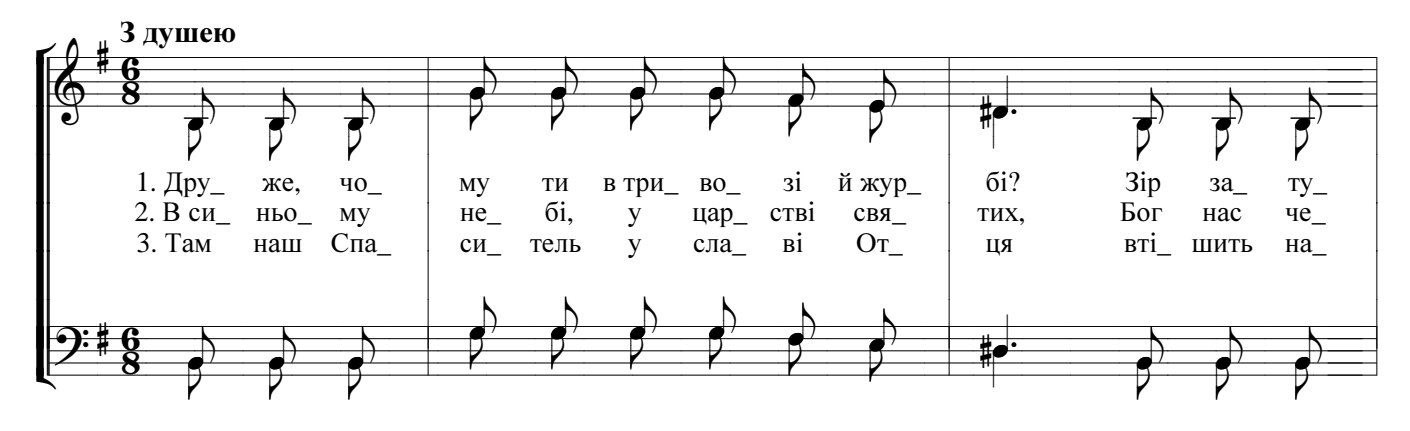

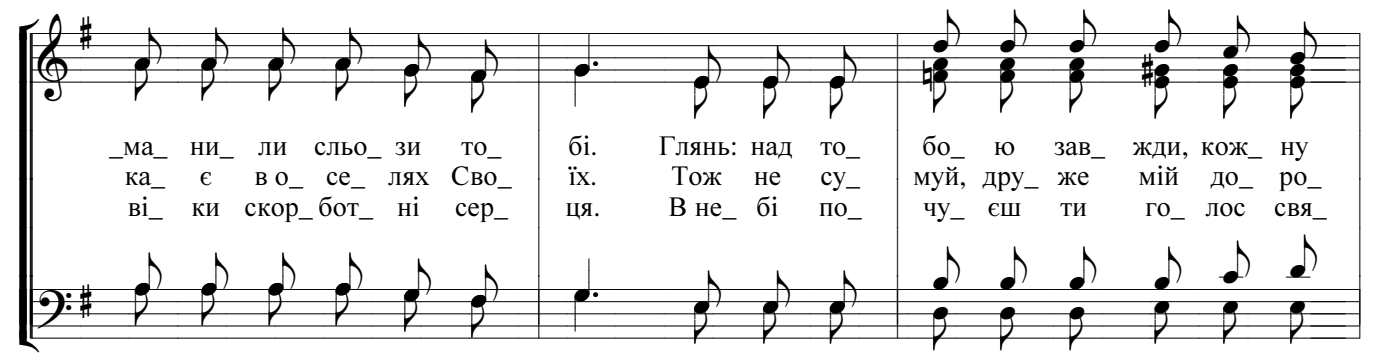

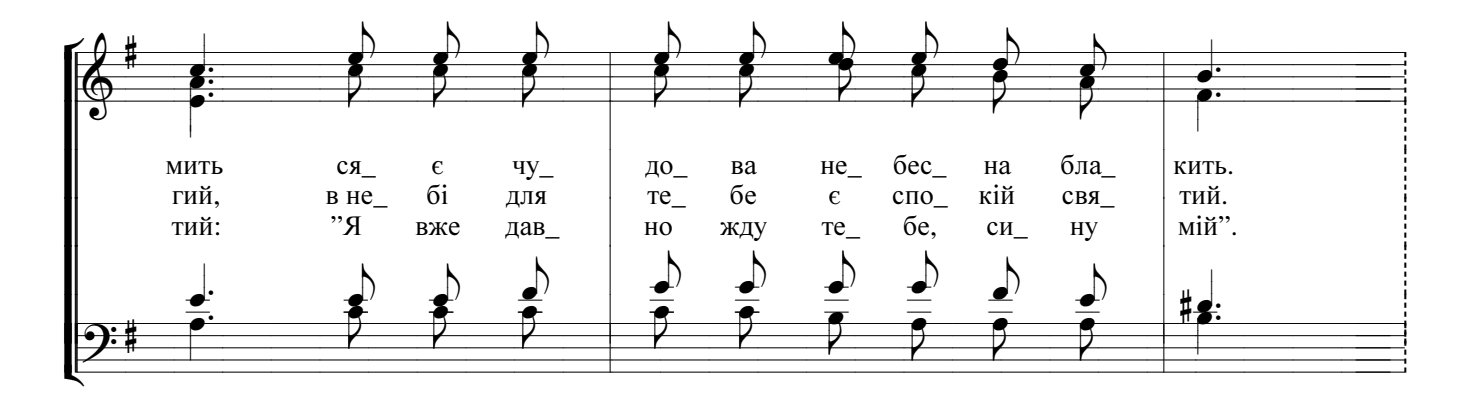

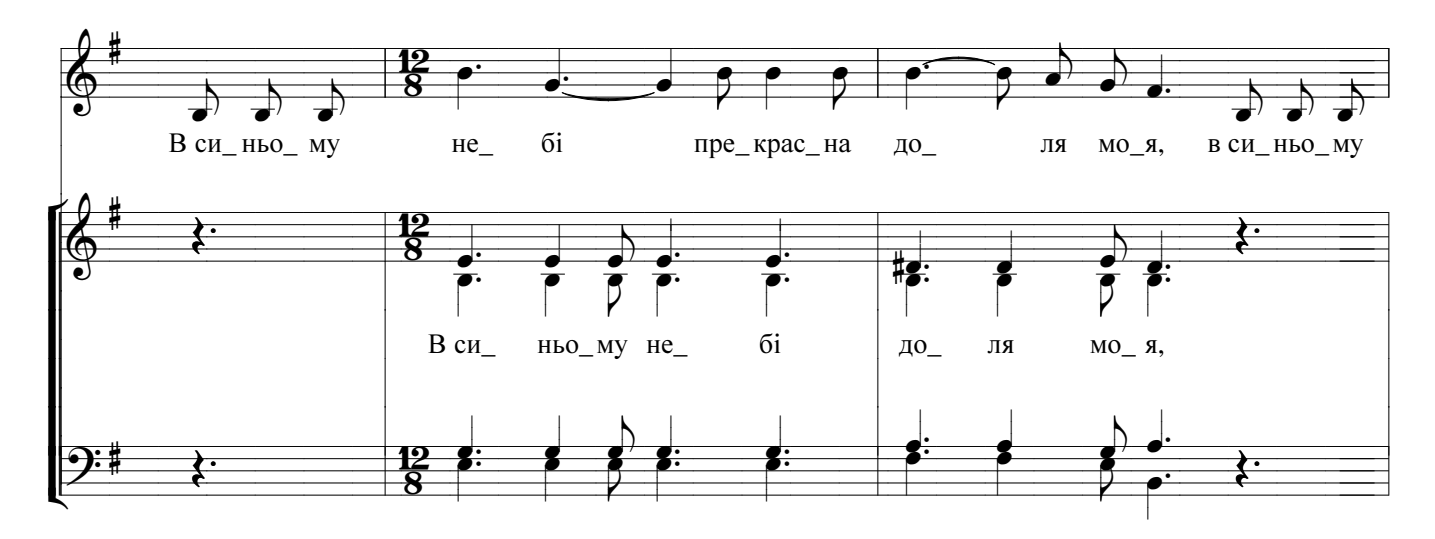

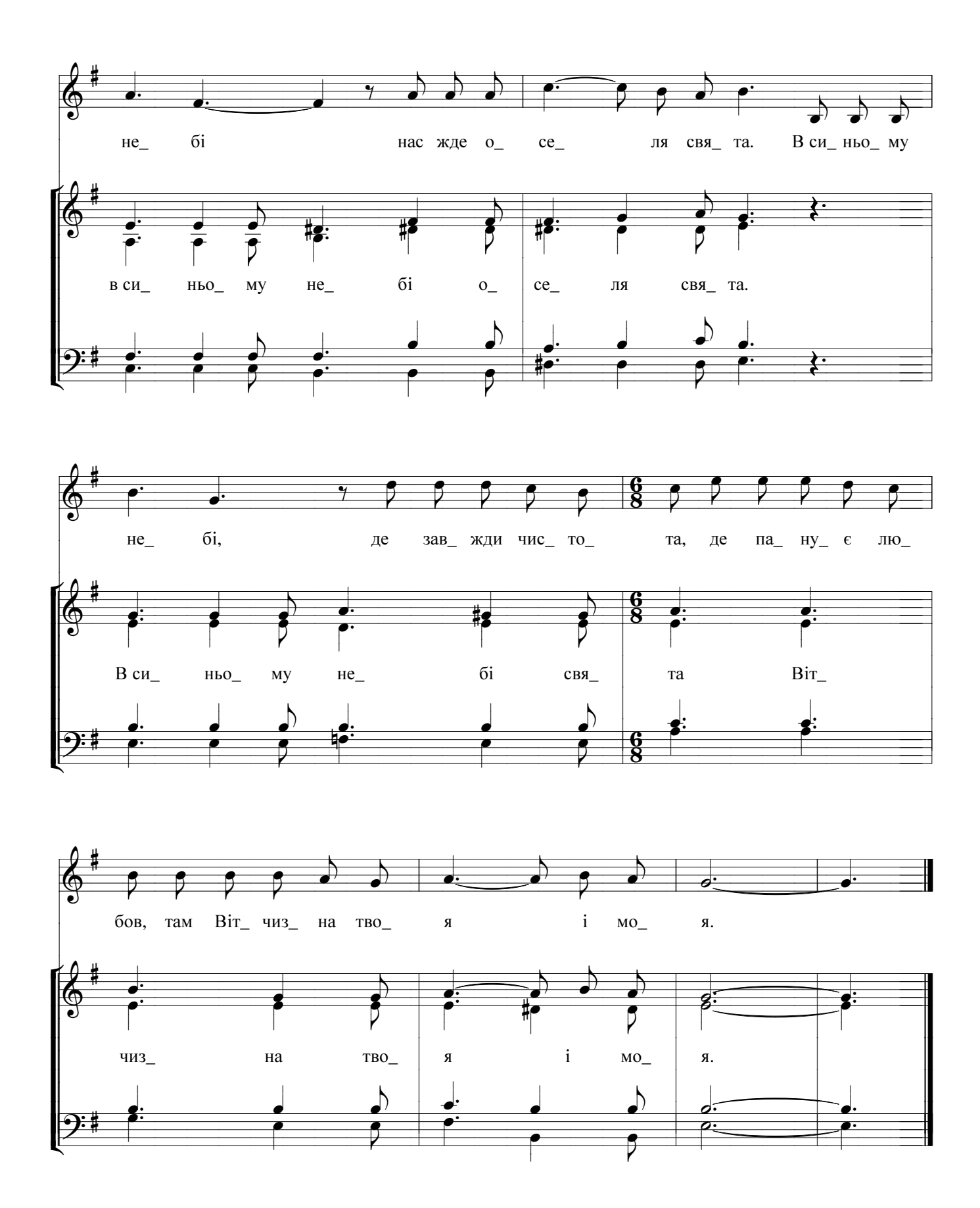